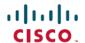

# Cisco Path Trace Application for APIC-EM Release Notes, Release 1.6.1.x

**First Published: 2018-03-26** 

# Cisco Path Trace Application for APIC-EM Release Notes, Release 1.6.1.x

This document describes the Cisco Path Trace application features, limitations, and bugs for release 1.6.1.x. Along with Cisco Path Trace, Cisco APIC-EM supports the following additional applications:

- Cisco Network Visibility
- Cisco EasyQoS
- · Cisco Active Advisor
- Cisco Integrity Verification
- Cisco Remote Troubleshooter
- Cisco Wide Area Bonjour
- Cisco IWAN
- · Cisco Network PnP

For information about the Cisco APIC-EM controller infrastructure (system requirements, security, licensing, supported multi-host configurations, and so on) and the other Cisco APIC-EM applications, see their corresponding release notes at the following URL:

http://www.cisco.com/c/en/us/support/cloud-systems-management/one-enterprise-network-controller/products-release-notes-list.html

# What's New in Path Trace, Release 1.6.1.x

There are no new features or functionality for the Path Trace application for this release.

# **Supported Platforms and Software Requirements**

For information about the network devices and software versions that Path Trace supports, see *Cisco Path Trace Application for APIC-EM Supported Platforms*.

# **Installing or Upgrading Path Trace**

The Path Trace image is built into the APIC-EM controller image. When you install or upgrade to the most recent version of APIC-EM 1.6.1.x, the Path Trace Release 1.6.1.x is installed or upgraded as well.

After installing or upgrading the APIC-EM software, you can begin to use Path Trace immediately because it is enabled by default. For any of the following information, see these sources:

Table 1: Information Sources for Installing or Upgrading Path Trace

| Information                             | Source                                                                                     |
|-----------------------------------------|--------------------------------------------------------------------------------------------|
| Installing APIC-EM or Path Trace        | Cisco Application Policy Infrastructure Controller<br>Enterprise Module Installation Guide |
| Upgrading APIC-EM or Path Trace         | Cisco Application Policy Infrastructure Controller<br>Enterprise Module Upgrade Guide      |
| Obtaining bug information about APIC-EM | Cisco Application Policy Infrastructure Controller<br>Enterprise Module Release Notes      |

# **Open Caveats**

The following table lists the open caveats for this release.

| Caveat ID Number | Headline                                                                                                   |
|------------------|----------------------------------------------------------------------------------------------------|
| CSCvc79652       | The GUI does not show if there is a failure when no destination IP or port is given. The path trace fails. |
|                  | Workaround:                                                                                                |
|                  | There is no workaround at this time.                                                                       |
| CSCva68171       | The underlying routing protocol to the cloud needs to be identified in a DMVPN path trace.                 |
|                  | Workaround:                                                                                                |
|                  | There is no workaround at this time.                                                                       |
| CSCvb04958       | ACLs on HUB routers should not be highlighted for Phase 3 DMVPN.                                           |

# **Resolved Caveats**

The following table lists the resolved caveats for this release.

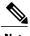

For a list of caveats resolved in an earlier software release, see the Cisco APIC-EM release notes for the specific release.

| Caveat ID Number | Headline                                                                                 |
|------------------|------------------------------------------------------------------------------------------|
| CSCvb83309       | Path Trace fails with 412 Precondition Failed error after restore of full-scale cluster. |

# **Using the Bug Search Tool**

Use the Bug Search tool to search for a specific bug or to search for all bugs in this release.

- **Step 1** Go to http://tools.cisco.com/bugsearch.
- Step 2 At the Log In screen, enter your registered Cisco.com username and password; then, click Log In. The Bug Search page opens.

**Note** If you do not have a Cisco.com username and password, you can register for them at http://tools.cisco.com/RPF/register/register.do.

- **Step 3** To search for a specific bug, enter the bug ID in the Search For field and press **Return**.
- **Step 4** To search for bugs in the current release:
  - a) In the Search For field, enter APIC-EM and press **Return**. (Leave the other fields empty.)
  - b) When the search results are displayed, use the filter tools to find the types of bugs you are looking for. You can search for bugs by modified date, status, severity, and so forth.

Note To export the results to a spreadsheet, click the **Export Results to Excel** link.

# **Limitations and Restrictions**

The Path Trace application has the following limitations and restrictions.

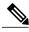

Note

Refer to the other Cisco APIC-EM application release notes or Cisco APIC-EM controller release notes for information about any other application or infrastructure-specific issues.

- Cisco Performance Routing or PfR is not supported with DMVPN tunnels.
- VLAN ACLs (VACLs) are not supported for this release. The Cisco APIC-EM is only supporting ACLs on VLAN.

- For a NPR (Non Periodic Refresh) path scenario, after an upgrade, the controller will not refresh the path. Additionally, the statistics collection will stop. To continue the statistics collections, you must initiate a new path request.
- A path trace from a host in a HSRP VLAN to a host in a non-HSRP VLAN that is connected to any of the HSRP routers is not supported.
- Applying a performance monitor configuration through Cisco APIC-EM fails if there is a different performance monitor policy configuration on the interface. You should remove the performance monitor configuration on the interface and re-submit the path trace request.
- Because the Cisco Wireless LAN controllers (WLCs) do not send SNMP mobility traps, note the following:
  - For a path trace request, the Cisco APIC-EM controller will not have the right egress virtual interface highlighted on any foreign WLC.
  - The path trace request will also not highlight any ACLs applied on the foreign WLC.

The workaround is to wait for inventory cycle to complete.

- For Path Trace, Performance Monitor statistics are not supported for the Cisco ASR 1000 Series Aggregation Services Routers (Cisco IOS XE 16.3.1 image).
- For Path Trace, Performance Monitor statistics are not supported for the Cisco Catalyst 3850 Switch (Cisco IOS XE 16.2.X and 16.3.1 images). This is because of a limitation on this version which is release noted by the product:
  - http://www.cisco.com/c/en/us/td/docs/switches/lan/catalyst3850/software/release/16-2/release\_notes/ol-16-2-3850.html
  - http://www.cisco.com/c/en/us/td/docs/switches/lan/catalyst3850/software/release/16-3/release\_notes/ ol-16-3-3850.html
- Cisco Adaptive Security Appliance (ASA) support is at a basic service level for this release, including
  Discovery and Inventory. There is no support for Cisco ASA in Path Trace and Topology, since Cisco
  ASA does not support CDP and it is not currently possible to identify link and path through the Cisco
  ASA appliance.
- Object groups are not supported in an ACL trace.
- At present, Path Trace doesn't support LISP-enabled networks.

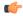

**Important** 

For specific Path Trace support by platform, see *Cisco Path Trace Application for APIC-EM Supported Platforms*.

# **Service and Support**

## **Troubleshooting**

See the Cisco Application Policy Infrastructure Controller Enterprise Module Troubleshooting Guide, for troubleshooting procedures.

#### **Related Documentation**

The following publications are available for the Cisco APIC-EM:

#### **Cisco APIC-EM Controller Documentation**

| For this type of information                                                                                                    | See this document                                                                                      |
|----------------------------------------------------------------------------------------------------|----------------------------------------------------------------------------------------------------|
| Release information, including new features, system requirements, and open and resolved caveats.                                        | Cisco Application Policy Infrastructure Controller<br>Enterprise Module Release Notes                  |
| Installation and configuration of the controller, including post-installation tasks.                                                    | Cisco Application Policy Infrastructure Controller<br>Enterprise Module Installation Guide             |
| Introduction to the Cisco APIC-EM GUI and its applications.                                                                             | Cisco Application Policy Infrastructure Controller<br>Enterprise Module Quick Start Guide <sup>1</sup> |
| Configuration of user accounts, RBAC scope, security certificates, authentication and password policies, and global discovery settings. | Cisco Application Policy Infrastructure Controller<br>Enterprise Module Administrator Guide            |
| Monitoring and managing Cisco APIC-EM services.                                                                                         |                                                                                                    |
| Backup and restore.                                                                                                    |                                                                                                    |
| Cisco APIC-EM APIs.                                                                                                    |                                                                                                    |
| Troubleshooting the controller, including the installation, services, and passwords.                                                    | Cisco Application Infrastructure Controller<br>Enterprise Module Troubleshooting Guide                 |
| Developer console.                                                                                                    |                                                                                                    |
| How to contact the Cisco Technical Assistance Center (TAC).                                                                             |                                                                                                    |
| Tasks to perform before updating the controller to the latest version.                                                                  | Cisco Application Infrastructure Controller<br>Enterprise Module Upgrade Guide                         |
| Software update instructions.                                                                                                    |                                                                                                    |
| Tasks to perform after an update.                                                                                                    |                                                                                                    |

<sup>1</sup> Available from the APIC-EM controller **System Info** window.

## **Cisco Active Advisor Application Documentation**

| For this type of information                                                                       | See this document                              |
|----------------------------------------------------------------------------------------------------|------------------------------------------------|
| Release information, including open and resolved caveats for the Cisco Active Advisor application. | Cisco Active Advisor for APIC-EM Release Notes |

## Cisco EasyQoS Application Documentation

| For this type of information                                                                                       | See this document                                                                          |
|----------------------------------------------------------------------------------------------------|--------------------------------------------------------------------------------------------|
| Release information, including open and resolved caveats for the Cisco EasyQoS application.                        | Cisco EasyQoS Application for APIC-EM Release<br>Notes                                     |
| Supported platforms and software releases.                                                                         | Cisco EasyQoS Application for APIC-EM Supported Platforms                                  |
| Installation of the application. (This application is installed as part of the Cisco APIC-EM controller software.) | Cisco Application Policy Infrastructure Controller<br>Enterprise Module Installation Guide |
| Configuration of quality of service policies on the network devices in your network.                               | Cisco EasyQoS Application for APIC-EM User Guide                                           |

## **Cisco Integrity Verification Application Documentation**

| For this type of information                                                                               | See this document                                                           |
|----------------------------------------------------------------------------------------------------|-----------------------------------------------------------------------------|
| Release information, including open and resolved caveats for the Cisco Integrity Verification application. | Cisco Integrity Verification Application (Beta) on<br>APIC-EM Release Notes |
| Using the Cisco Integrity Verification application.                                                        | Cisco Integrity Verification Application (Beta) on<br>APIC-EM User Guide    |

#### **Cisco IWAN Application Documentation**

| For this type of information                                                             | See this document                               |
|------------------------------------------------------------------------------------------|-------------------------------------------------|
| Release information, including open and resolved caveats for the Cisco IWAN application. | Cisco IWAN Application on APIC-EM Release Notes |
| Using the Cisco IWAN application.                                                        | Cisco IWAN Application on APIC-EM User Guide    |

## **Cisco Network Plug and Play Application Documentation**

| For this type of information                                                                      | See this document                                                                                                    |
|---------------------------------------------------------------------------------------------------|----------------------------------------------------------------------------------------------------|
| Release information, including open and resolved caveats for the Cisco Plug and Play application. | Release Notes for Cisco Network Plug and Play                                                                                                    |
| Supported Cisco devices for Cisco Network Plug and Play.                                          |                                                                                                    |
| Configuration of devices using Cisco Network Plug and Play.                                       | Configuration Guide for Cisco Network Plug and<br>Play on Cisco APIC-EM                                                                                    |
|                                                                                                   | Cisco Network Plug and Play Agent Configuration<br>Guide or Cisco Open Plug-n-Play Agent<br>Configuration Guide (depending on the Cisco IOS<br>XE release) |
| Cisco Network Plug and Play solution overview.                                                    | Solution Guide for Cisco Network Plug and Play                                                                                                    |
| Main workflows used with the Cisco Network Plug and Play solution.                                |                                                                                                    |
| Deployment of the Cisco Network Plug and Play solution.                                           |                                                                                                    |
| Tasks for using proxies with the Cisco Network Plug and Play solution.                            |                                                                                                    |
| Configuration of a DHCP server for APIC-EM controller auto-discovery.                             |                                                                                                    |
| Troubleshooting procedures for the Cisco Network Plug and Play solution.                          |                                                                                                    |
| Information about using the Cisco Plug and Play Mobile App.                                       | Mobile Application User Guide for Cisco Network Plug and Play (also accessible in the app through Help)                                                    |

## **Cisco Network Visibility Application Documentation**

| For this type of information                                                                                       | See this document                                                                          |
|----------------------------------------------------------------------------------------------------|--------------------------------------------------------------------------------------------|
| Release information, including open and resolved caveats for the Cisco Network Visibility application.             | Cisco Network Visibility Application for APIC-EM<br>Release Notes                          |
| Supported platforms and software releases.                                                                         | Cisco Network Visibility Application for APIC-EM<br>Supported Platforms                    |
| Installation of the application. (This application is installed as part of the Cisco APIC-EM controller software.) | Cisco Application Policy Infrastructure Controller<br>Enterprise Module Installation Guide |

| For this type of information                      | See this document                                                       |
|---------------------------------------------------|-------------------------------------------------------------------------|
| Network discovery, device and host topology maps. | management, Cisco Network Visibility Application for APIC-EM User Guide |

## **Cisco Path Trace Application Documentation**

| For this type of information                                                                                       | See this document                                                                          |
|----------------------------------------------------------------------------------------------------|--------------------------------------------------------------------------------------------|
| Release information, including open and resolved caveats for the Path Trace application.                           | Cisco Path Trace Application for APIC-EM Release<br>Notes                                  |
| Supported platforms and software releases.                                                                         | Cisco Path Trace Application for APIC-EM<br>Supported Platforms                            |
| Installation of the application. (This application is installed as part of the Cisco APIC-EM controller software.) | Cisco Application Policy Infrastructure Controller<br>Enterprise Module Installation Guide |
| Procedures for performing path traces and information about how to understand the path trace results.              | Cisco Path Trace Application for APIC-EM User<br>Guide                                     |

#### **Cisco Remote Troubleshooter Application Documentation**

| For this type of information                                                                              | See this document                                                   |
|----------------------------------------------------------------------------------------------------|---------------------------------------------------------------------|
| Release information, including open and resolved caveats for the Cisco Remote Troubleshooter application. | Cisco Remote Troubleshooter Application on<br>APIC-EM Release Notes |
| Using the Cisco Remote Troubleshooter application.                                                        | Cisco Remote Troubleshooter Application on APIC-EM User Guide       |

#### **Cisco Wide Area Bonjour Application Documentation**

| For this type of information                                                                          | See this document                                                |
|----------------------------------------------------------------------------------------------------|------------------------------------------------------------------|
| Release information, including open and resolved caveats for the Cisco Wide Area Bonjour application. | Cisco Wide Area Bonjour Application for APIC-EM<br>Release Notes |
| Installation, configuration, troubleshooting, and usage of the application.                           | Cisco Wide Area Bonjour Application for APIC-EM<br>User Guide    |

#### **Cisco APIC-EM Developer Documentation**

The Cisco APIC-EM developer website is located on the Cisco DevNet website

| For this type of information                                                       | See this document                                                                                         |
|------------------------------------------------------------------------------------|----------------------------------------------------------------------------------------------------|
| API functions, parameters, and responses.                                          | APIC-EM API Reference Guide                                                                               |
| Tutorial introduction to controller GUI, DevNet sandboxes and APIC-EM NB REST API. | Getting Started with Cisco Application Policy<br>Infrastructure Controller Enterprise Module<br>(APIC-EM) |
| Hands-on coding experience calling APIC-EM NB REST API from Python.                | APIC-EM Learning Labs                                                                                     |

#### **Obtaining Documentation and Submitting a Service Request**

For information on obtaining documentation, using the Cisco Bug Search Tool (BST), submitting a service request, and gathering additional information, see What's New in Cisco Product Documentation at:

http://www.cisco.com/c/en/us/td/docs/general/whatsnew/whatsnew.html

Subscribe to *What's New in Cisco Product Documentation*, which lists all new and revised Cisco technical documentation as an RSS feed and delivers content directly to your desktop using a reader application. The RSS feeds are a free service.

#### **Notices**

#### **Trademarks**

Cisco and the Cisco logo are trademarks or registered trademarks of Cisco and/or its affiliates in the U.S. and other countries. To view a list of Cisco trademarks, go to this URL: <a href="http://www.cisco.com/go/trademarks">http://www.cisco.com/go/trademarks</a>. Third-party trademarks mentioned are the property of their respective owners. The use of the word partner does not imply a partnership relationship between Cisco and any other company. (1110R)

Notices

 $^{\hbox{\scriptsize @}}$  2017-2018 Cisco Systems, Inc. All rights reserved.